#### $<<$  PowerPoint 2010  $>$

<<PowerPoint 2010

- 13 ISBN 9787115289056
- 10 ISBN 7115280050

出版时间:2012-9

页数:308

字数:508000

extended by PDF and the PDF

http://www.tushu007.com

 $<<$  PowerPoint 2010  $>$ 

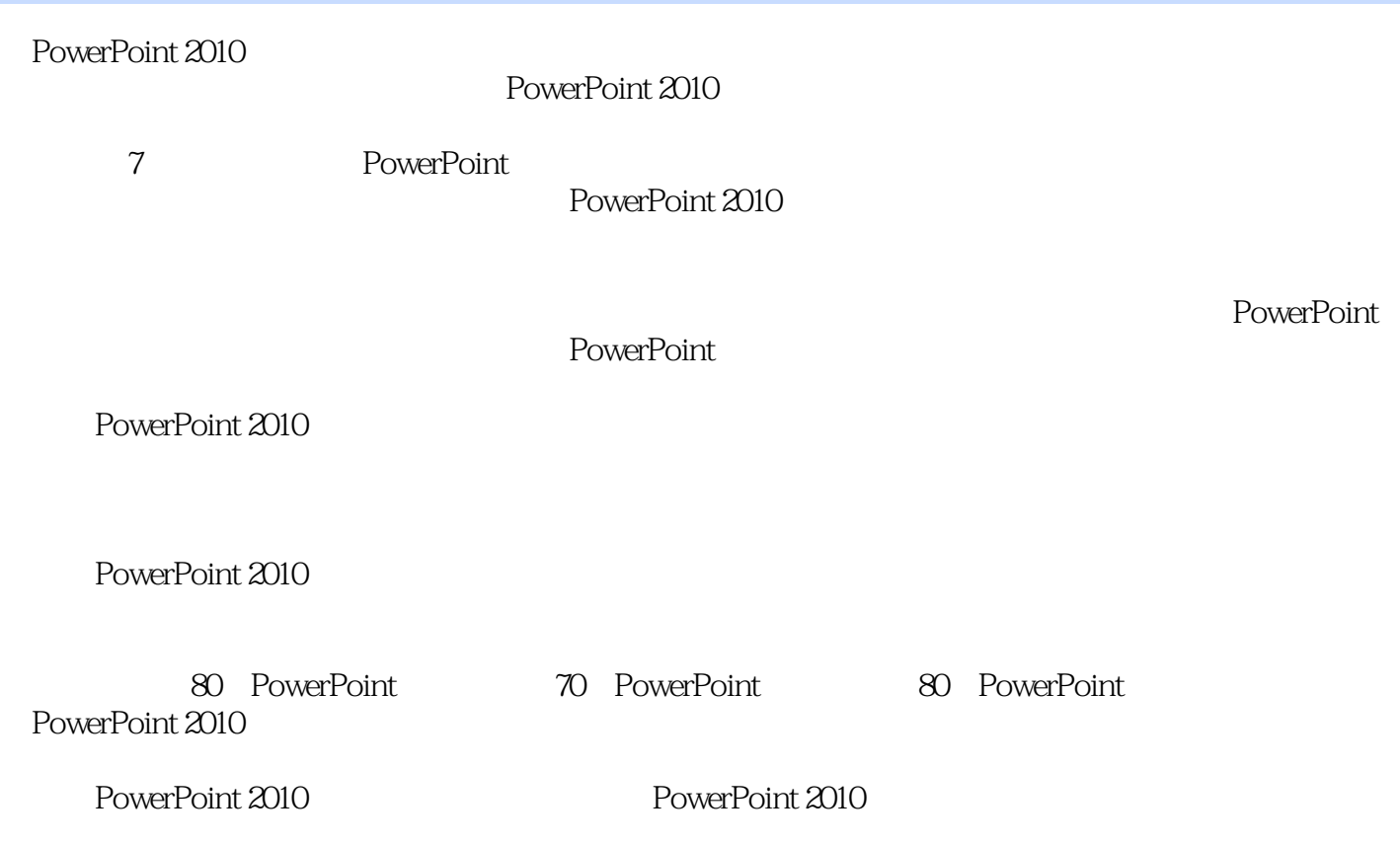

 $,$  tushu007.com

## $<<$  PowerPoint 2010  $>$

#### 1 PowerPoint

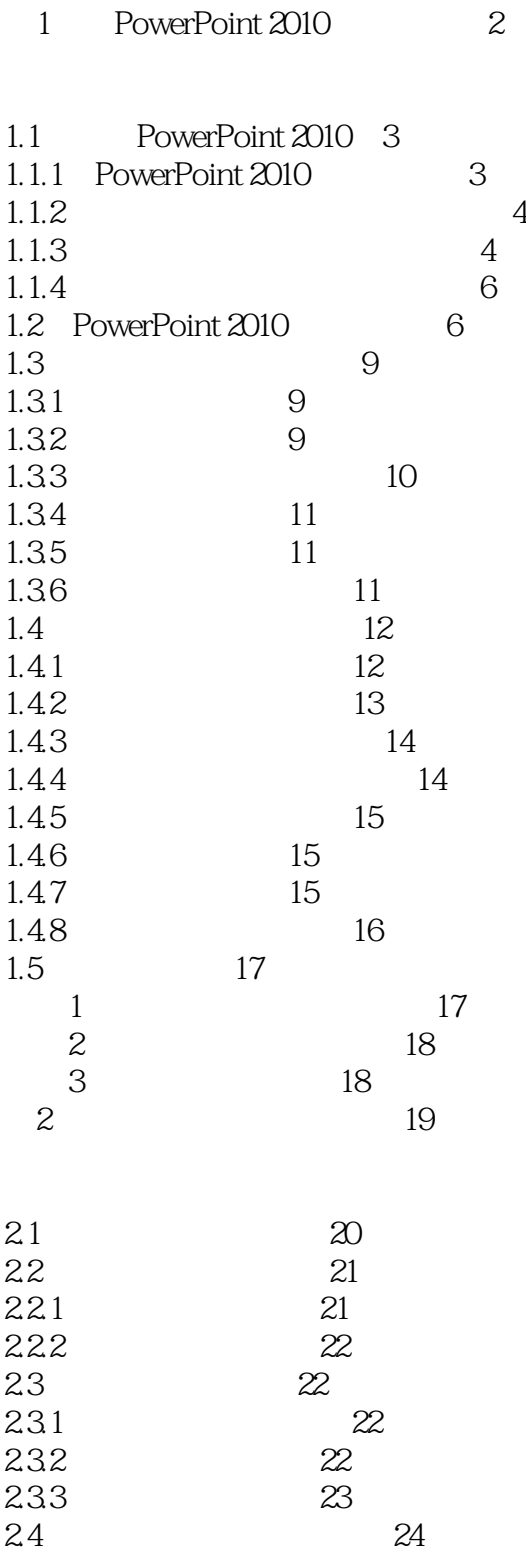

## $<<$  PowerPoint 2010  $>$

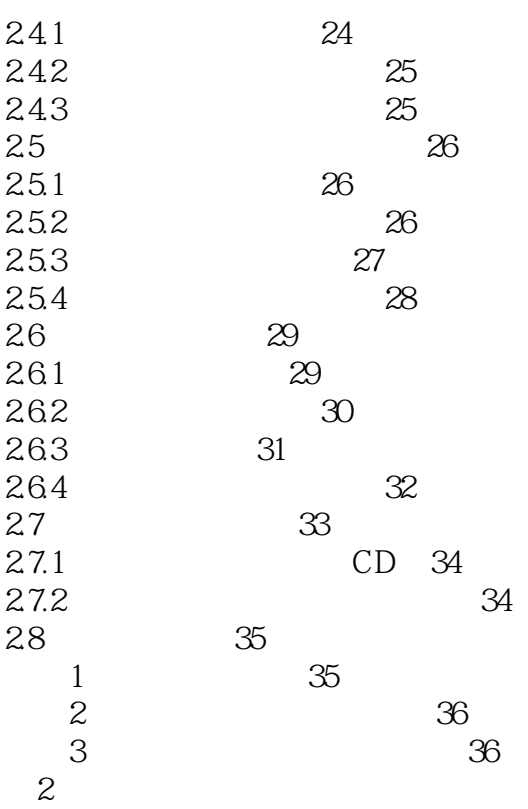

#### PowerPoint

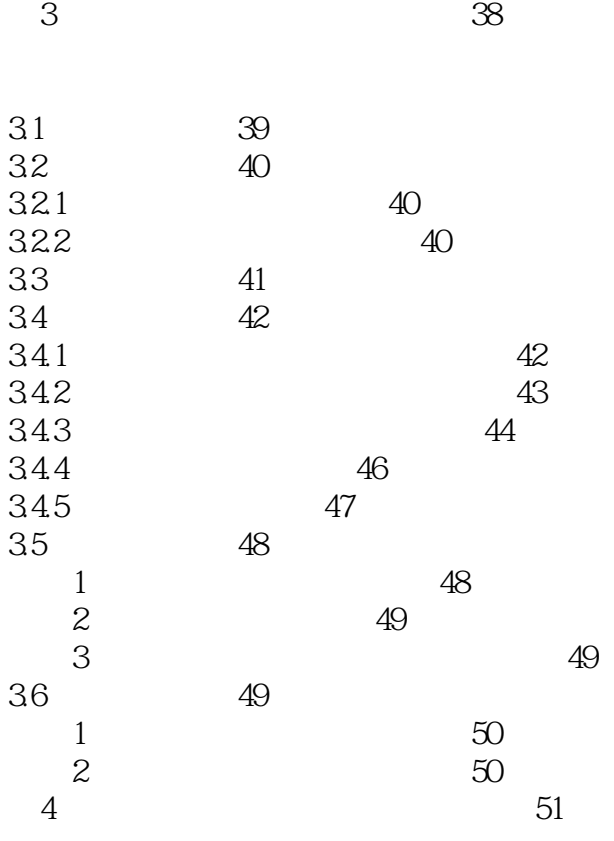

## $<<$  PowerPoint 2010  $>$

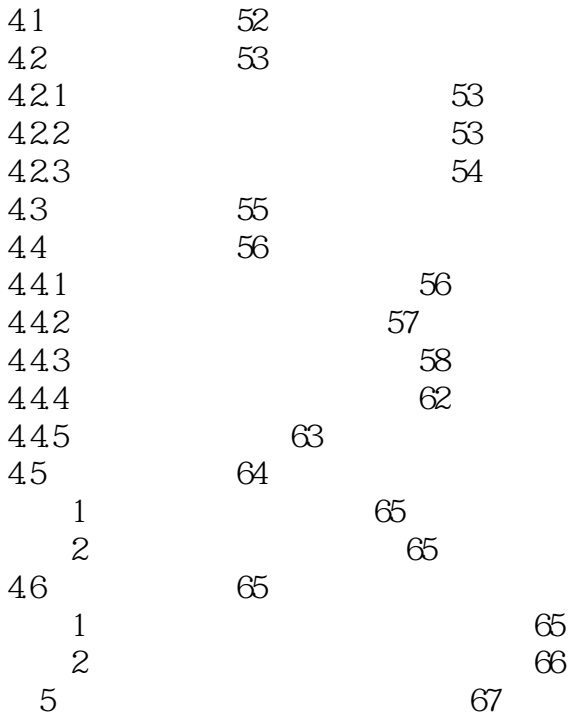

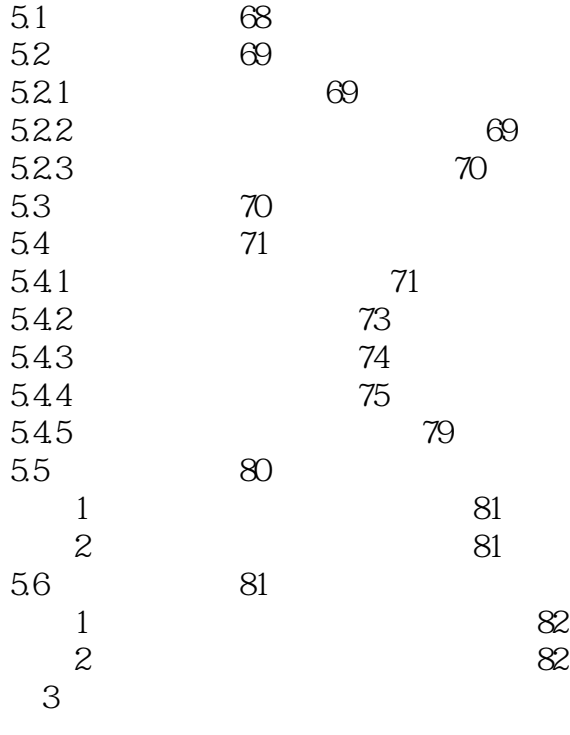

第6章 制作饮料广告策划案 84

# $<<$  PowerPoint 2010  $>$

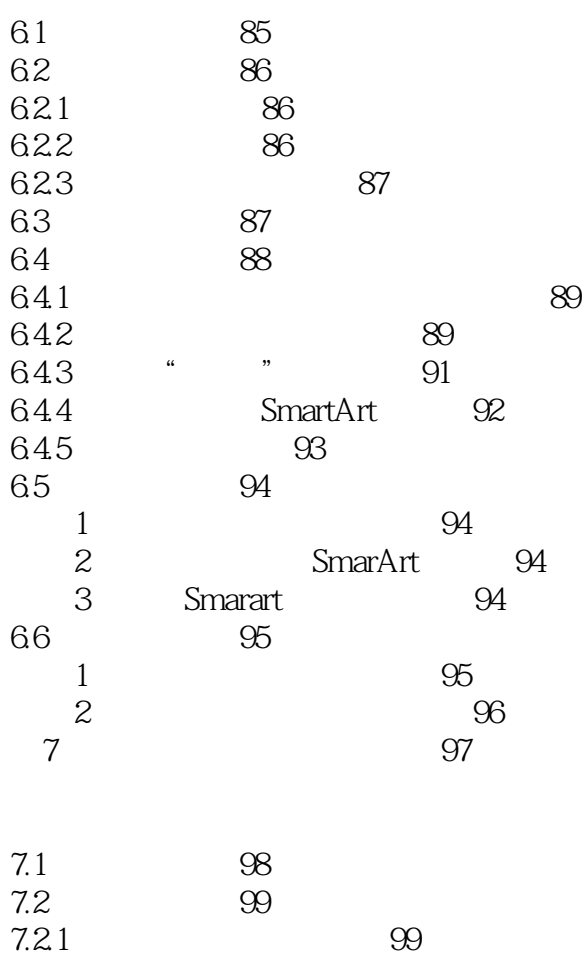

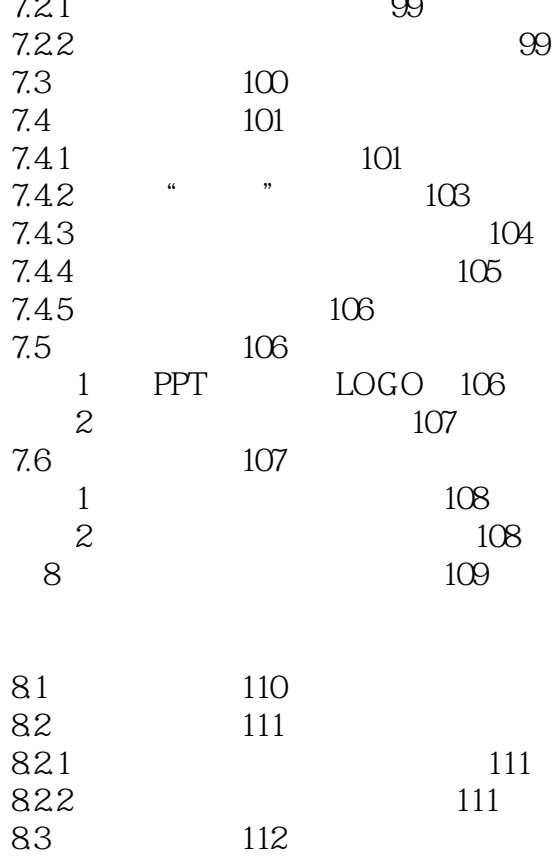

83

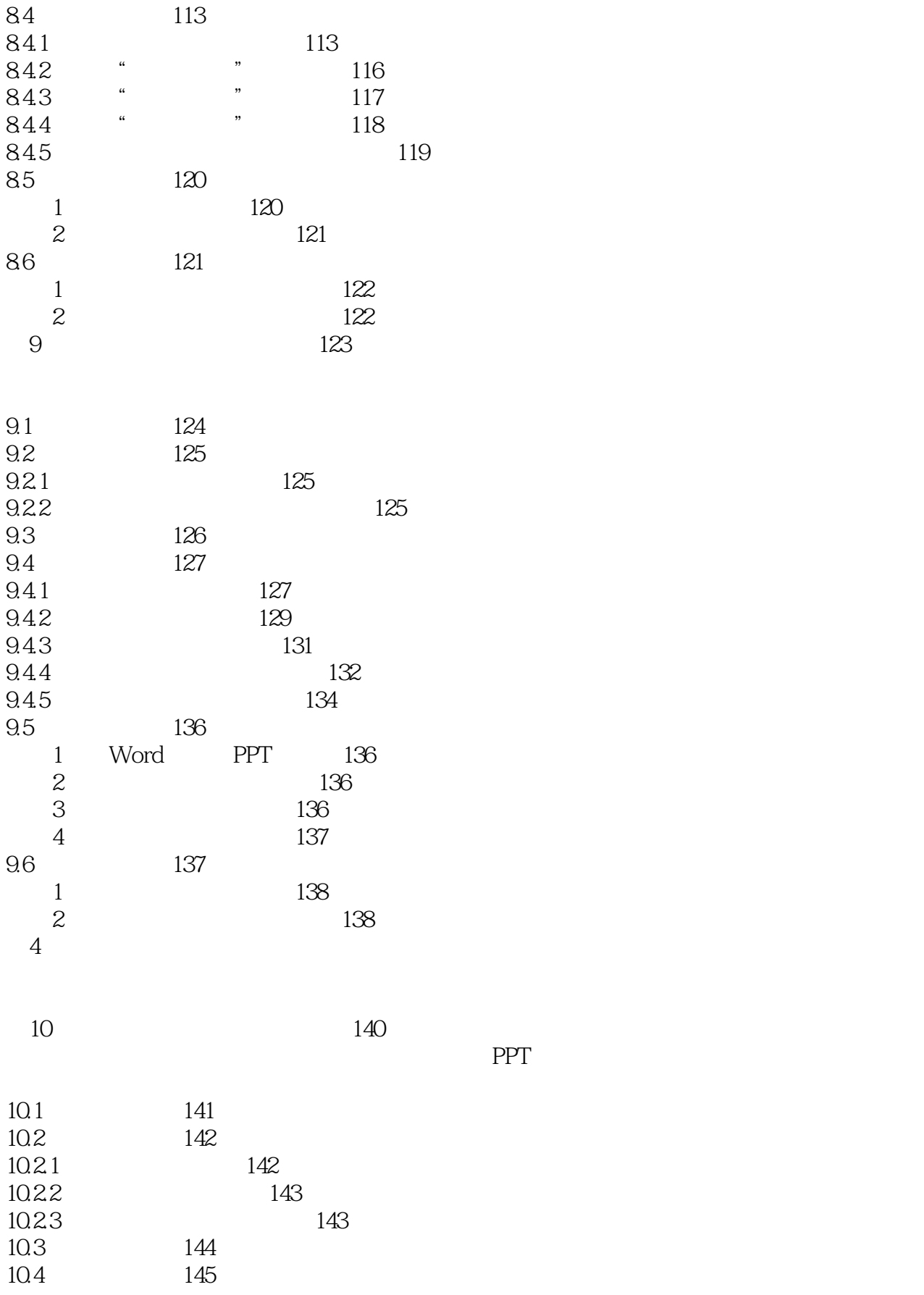

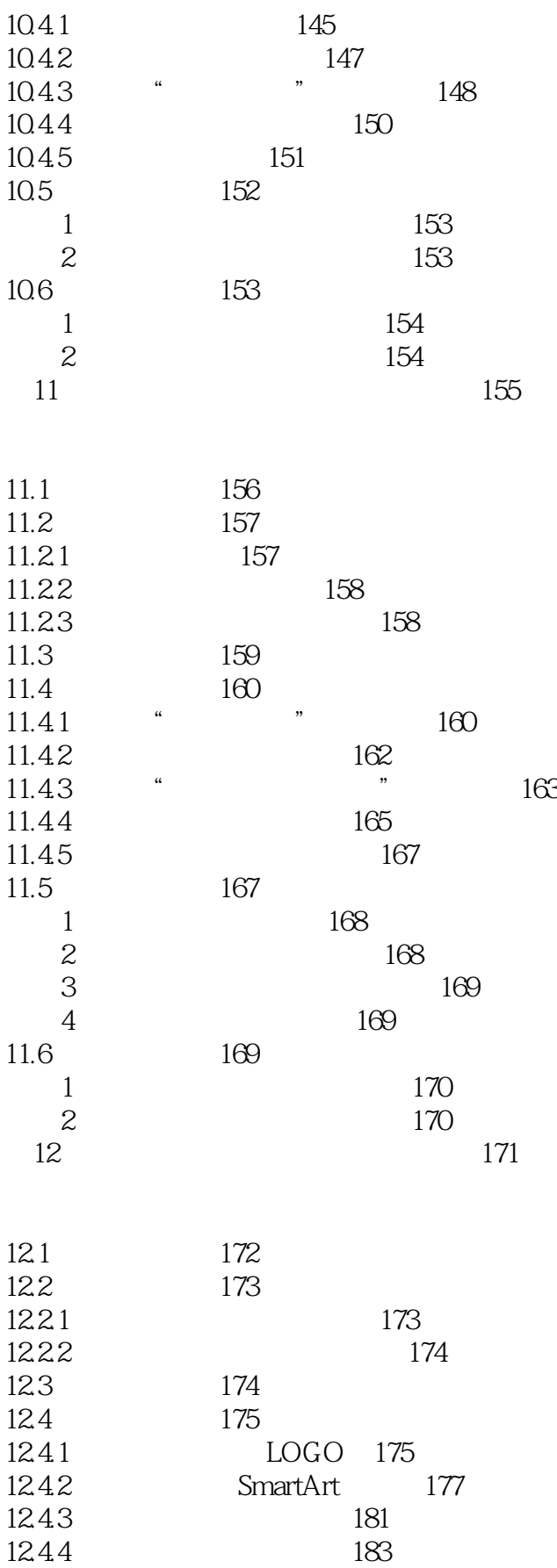

## $<<$  PowerPoint 2010  $>$

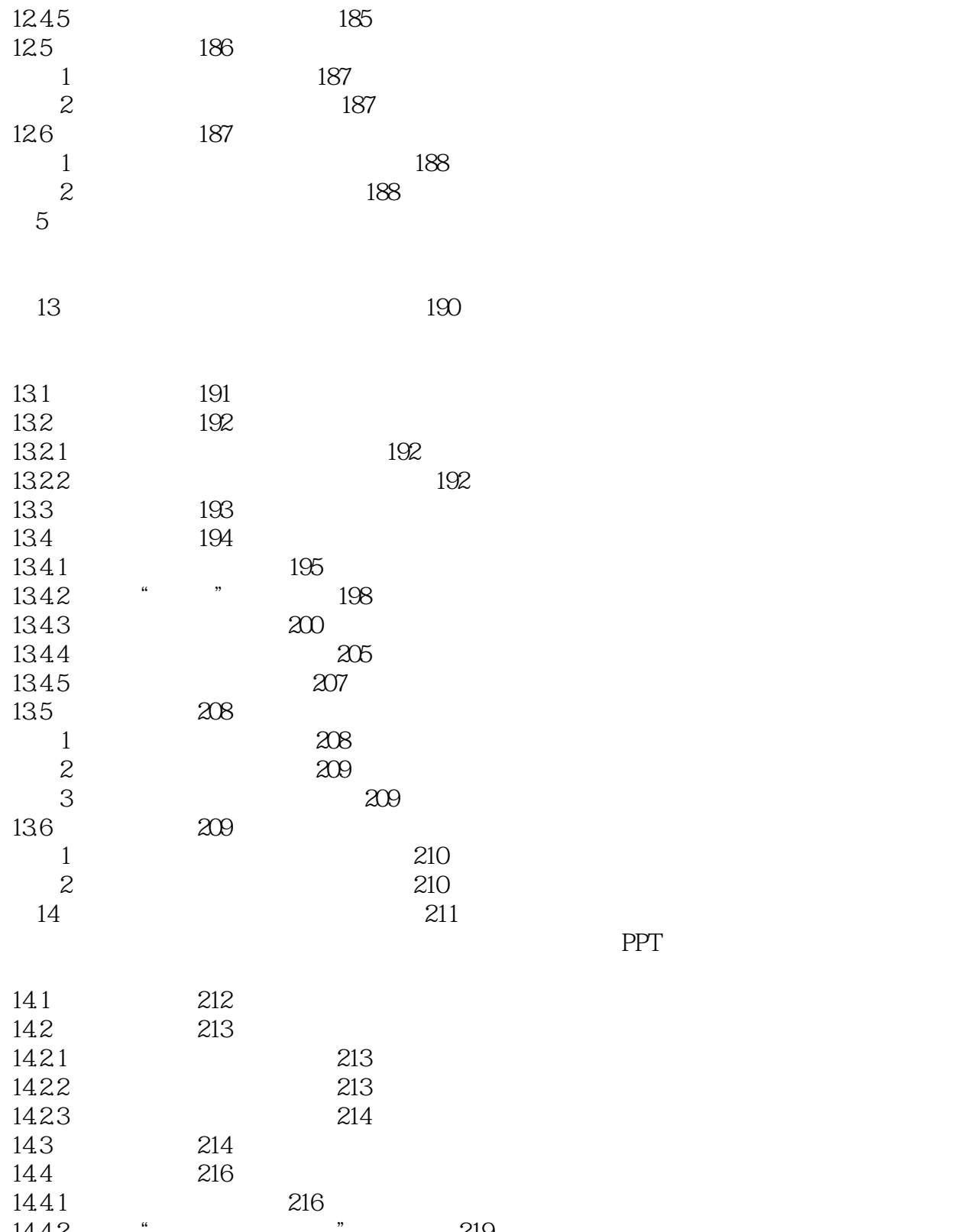

 $14.42$  "  $219$ <br> $14.43$  "  $222$ 

 $14.44$  226 224

技巧1 图片排版技巧 226

14.43

14.5

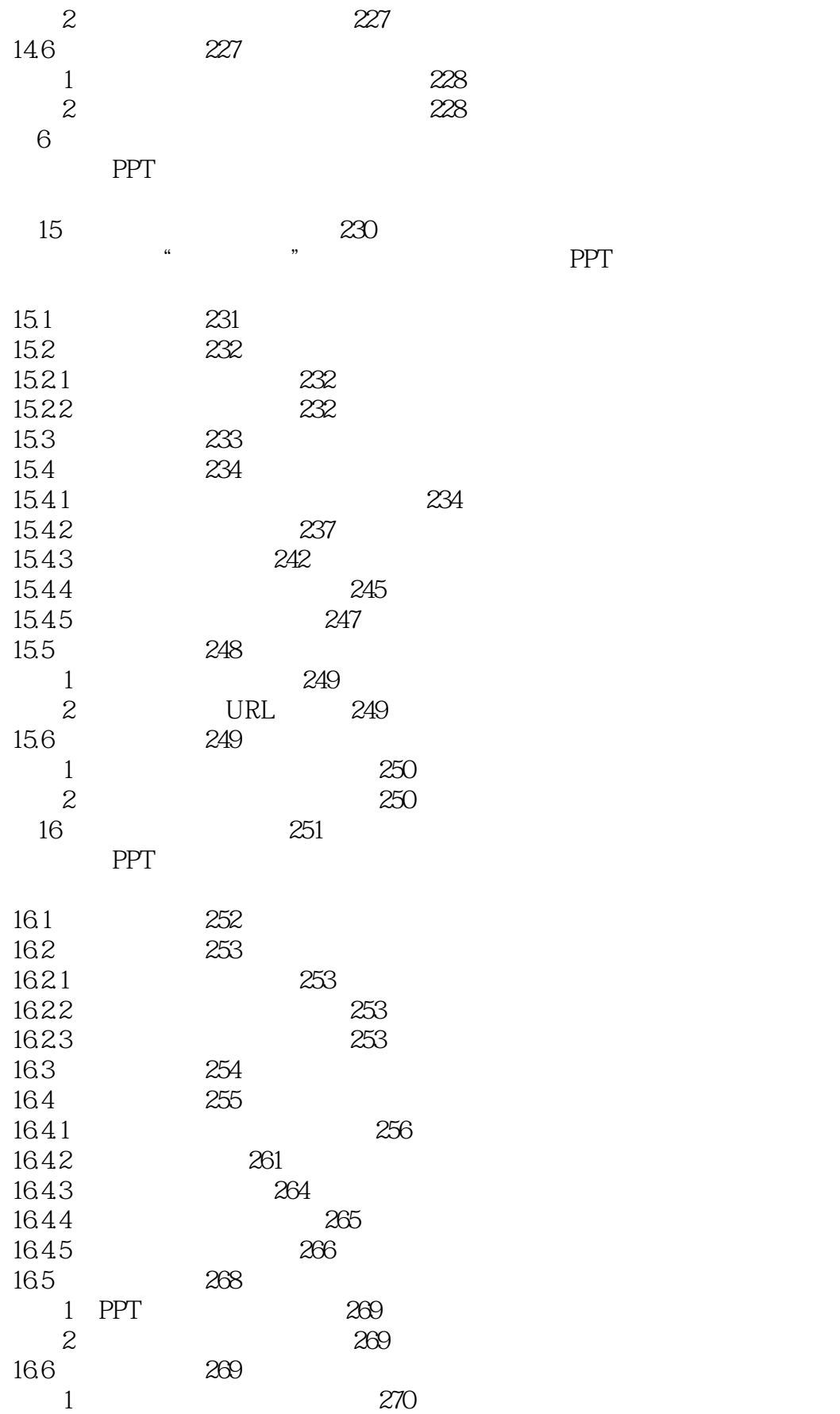

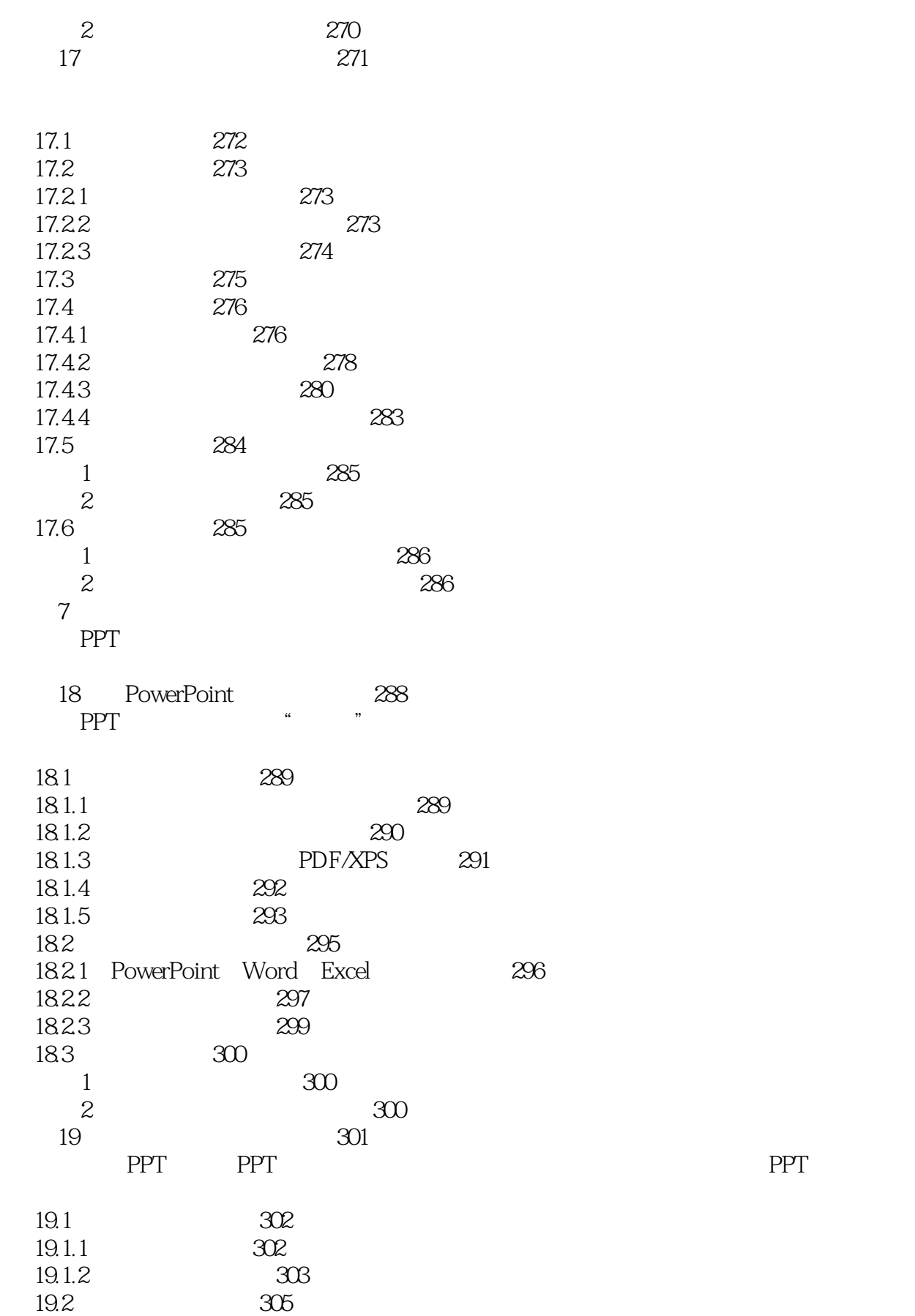

# $\sim$  ->  $\sim$  -PowerPoint 2010

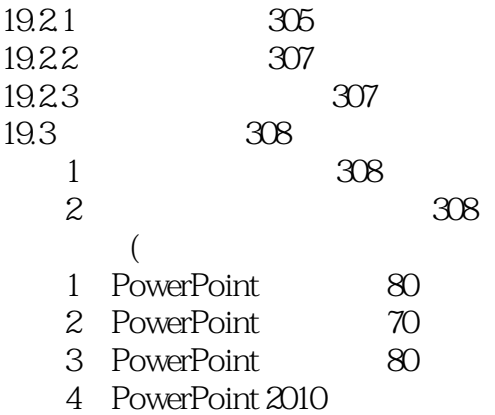

# $<<$  PowerPoint 2010  $>$

本站所提供下载的PDF图书仅提供预览和简介,请支持正版图书。

更多资源请访问:http://www.tushu007.com